**kprobe multi updates**

**jiri olsa / isovalent at cisco**

# **SESSION**

- new attach-type on top of kprobe-multi
- **allows attach to function entry/exit**
- **why?**
- **now we need 2 links**
- **waste and no control**

## **SESSION**

- one program attached for function entry and return
- conditional program execution on return probe
- **session cookie**
- **for both kprobe/uprobe\_multi links**

extern bool bpf\_session\_is\_return(void) \_\_ksym; extern \_\_u64 \*bpf\_session\_cookie(void) \_\_ksym;

# **RETURN PROGRAM EXECUTION**

```
SEC("kprobe.session/foo")
int test_kprobe(struct pt_regs *ctx)
{ 
    if (bpf_session_is_return()) {
      // do return probe logic
    } else {
      // do entry probe logic/filtering
      return should_executed_return_probe ? 0 : 1;
   }
}
```
# **BPF\_GET\_ATTACH\_COOKIE**

```
SEC("kprobe.session/foo")
int test_kprobe(struct pt_regs *ctx)
{
   __u64 cookie = bpf_get_attach_cookie();
    ...
}
```
# **BPF\_SESSION\_COOKIE**

```
SEC("kprobe.session/foo")
int test_kprobe(struct pt_regs *ctx)
{
   long val, *cookie = bpf session cookie();
    if (bpf_session_is_return()) {
      val = *cookie;
      ...
    } else {
      *cookie = (long) 0xWHATEVER;
}
```
# **KPROBE MULTI SESSION**

- **merged**
- **current kprobe/fprobe support**
- **fprobe-on-graph support**

# **UPROBE MULTI SESSION**

- **uprobe lacks both:**
	- **'do not execute return probe' logic and**
	- **session data support**
- **uprobe entry handler can return 0 or 1 and 1 means remove the uprobe**
- **new version of entry consumer handler**
- **RFC soon**

- **implement fprobe on top of fgraph**
- **ongoing patchset development by Masami Hiramatsu, Steven Rostedt**

**<https://lore.kernel.org/bpf/171318533841.254850.15841395205784342850.stgit@devnote2/>**

● **fprobe is the base of kprobe\_multi**

# **OBJECTIVES**

- **get rid of rethook (shadow stack per process)**
- **tracers consolidation**
- **future use in kretprobe**

### **CURRENT FPROBE**

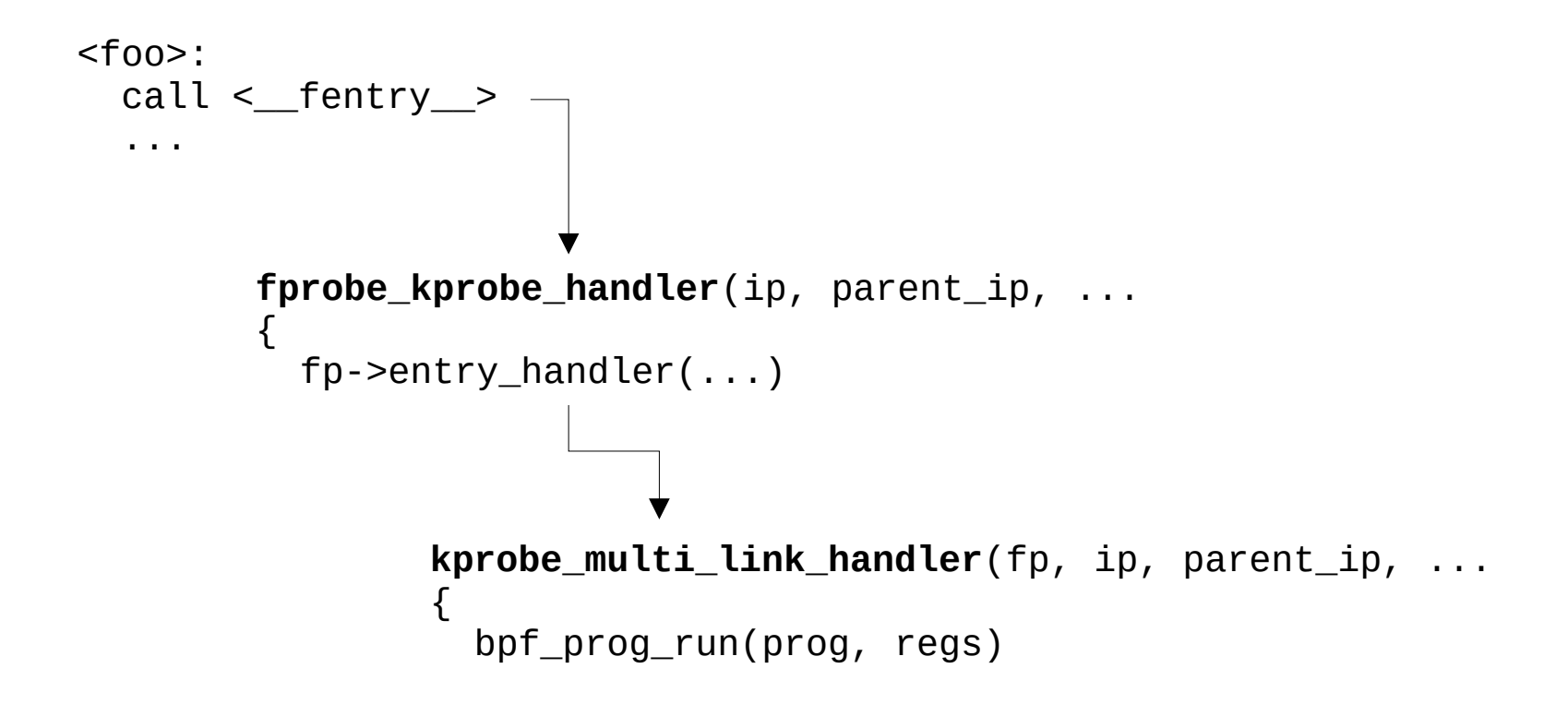

## **CURRENT FPROBE**

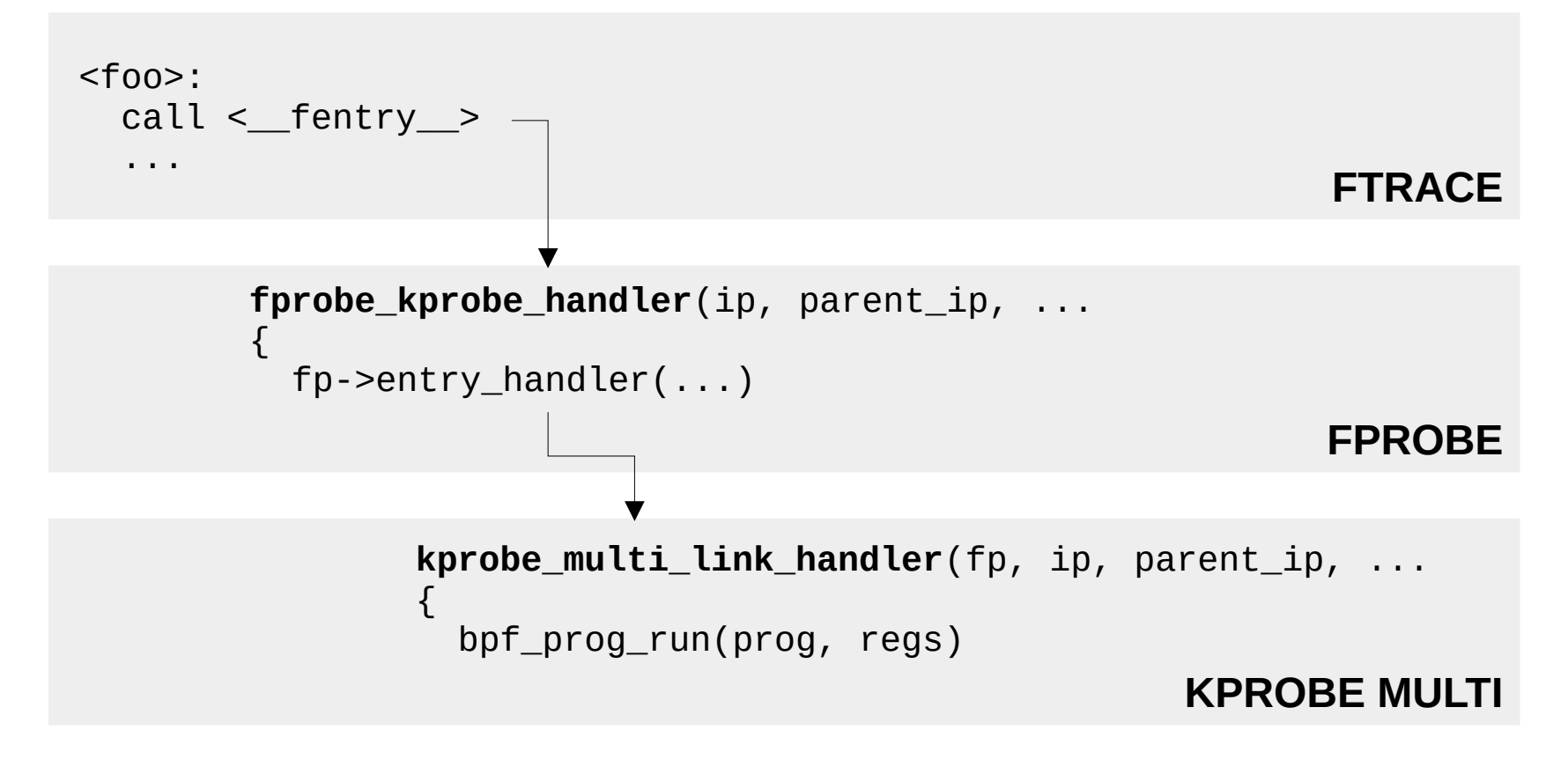

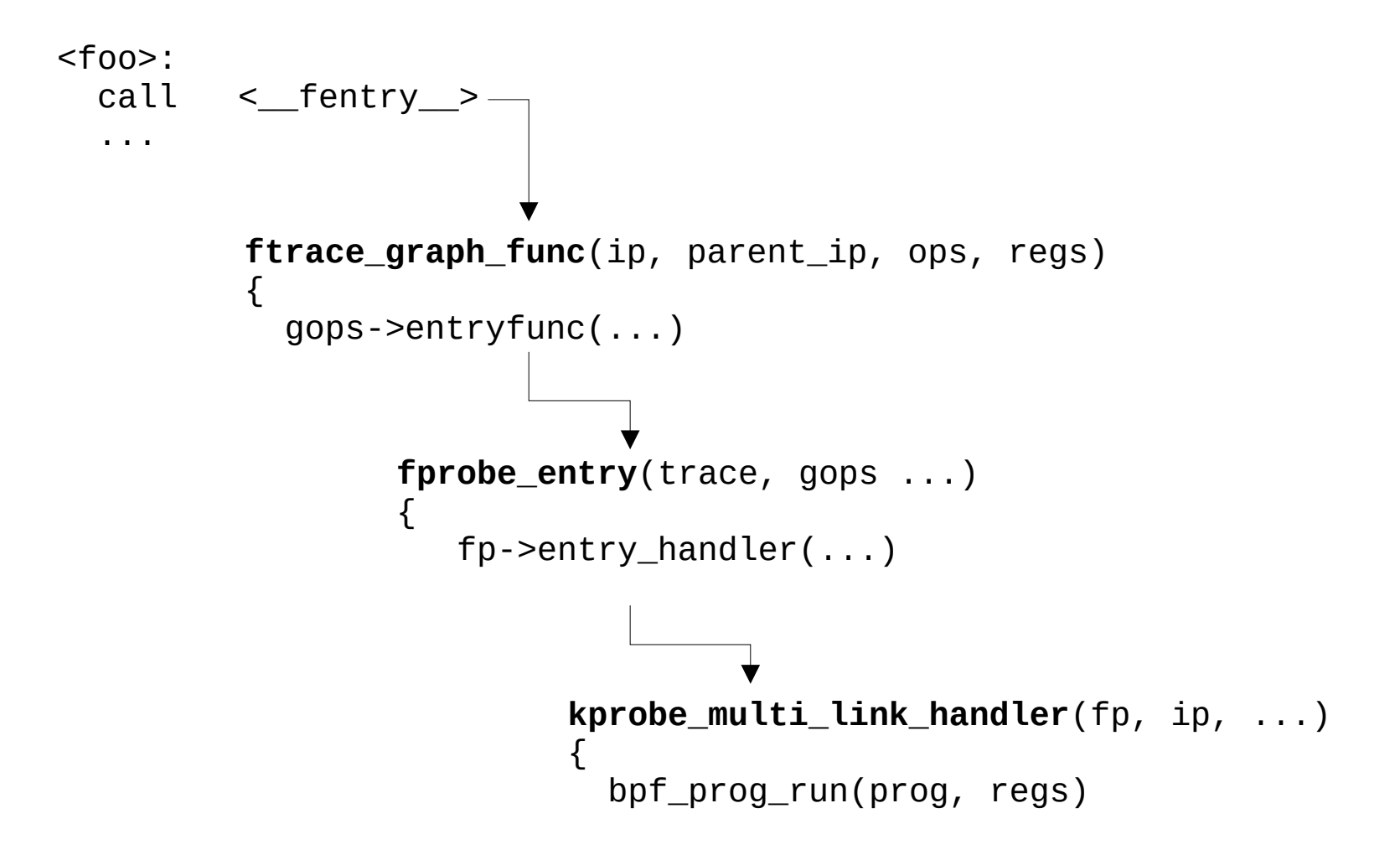

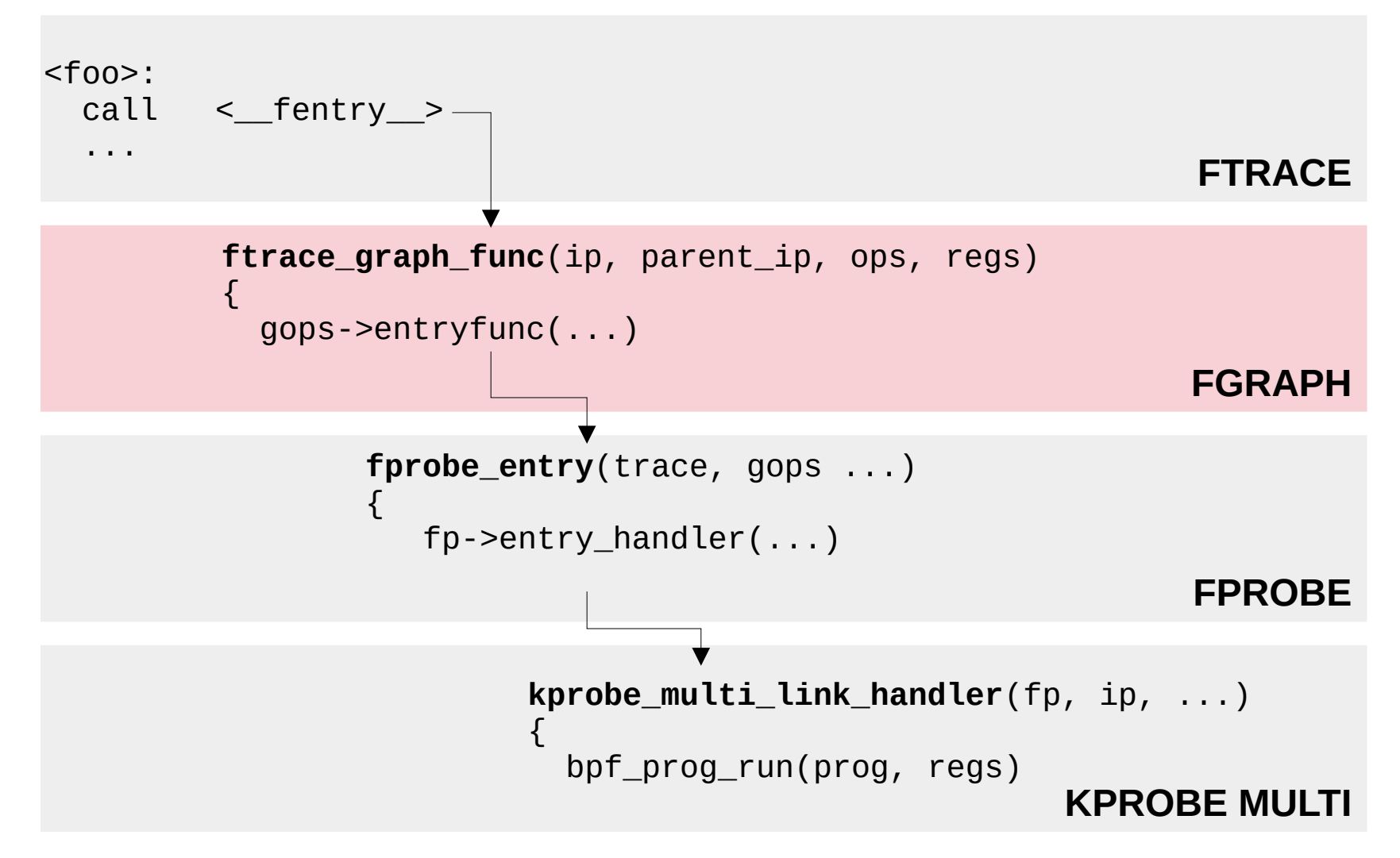

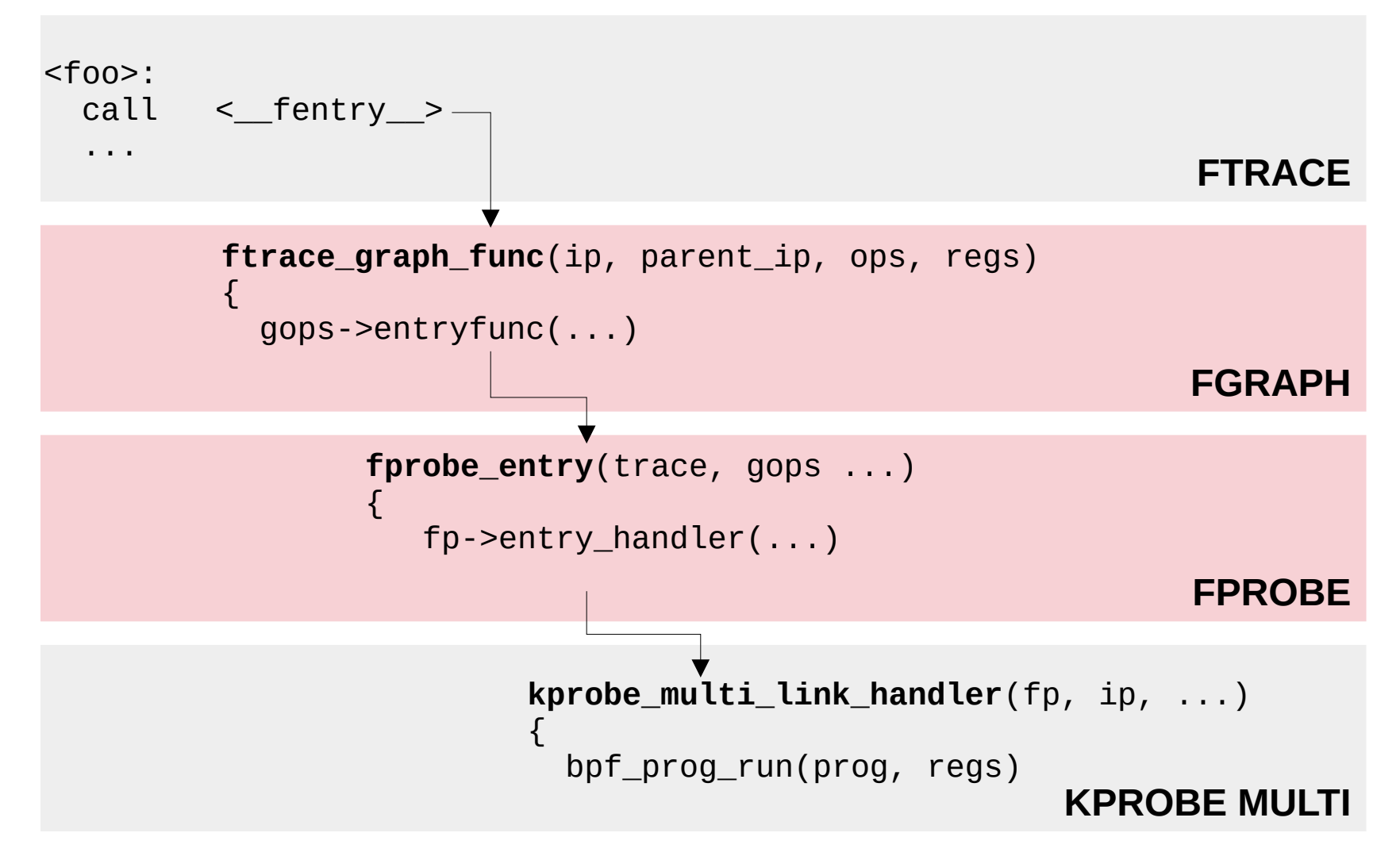

## **FGRAPH TRACER**

- **max 16 of them**
- **fprobe registers 1 graph tracer**
- **ftrace\_opts user (fgraph\_ops)**
- **maintains shadow stack per task**

```
static struct fgraph_ops fprobe_graph_ops = {
       entryfunc = fprobe entry,.retfunc = fprobe_return,
       skip_timestamp = true,}; 
ret = register_ftrace_graph(&fprobe_graph_ops);
```
- **per task (1 page)**
- **control data for return probe**
- **each tracer can request data on stack**

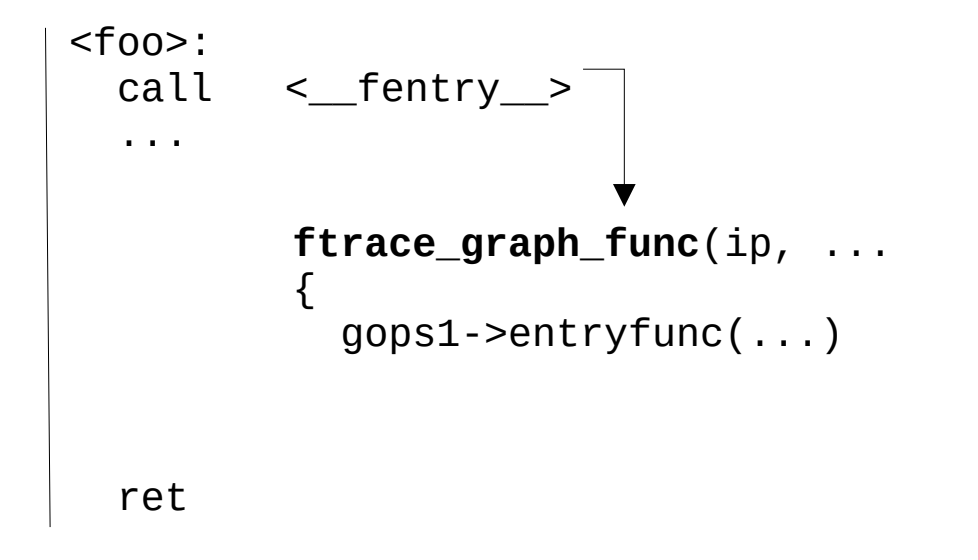

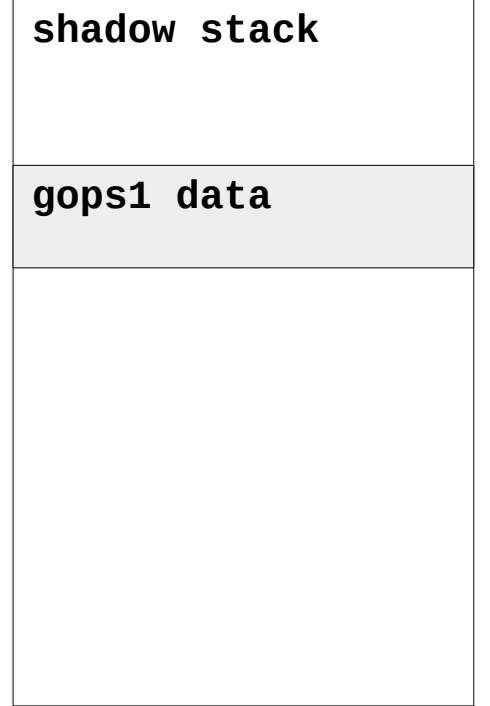

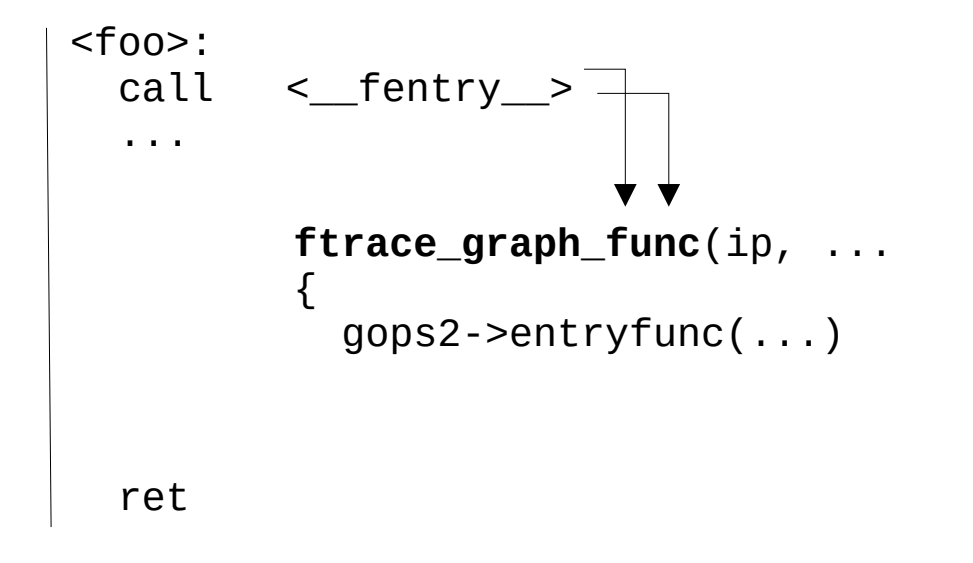

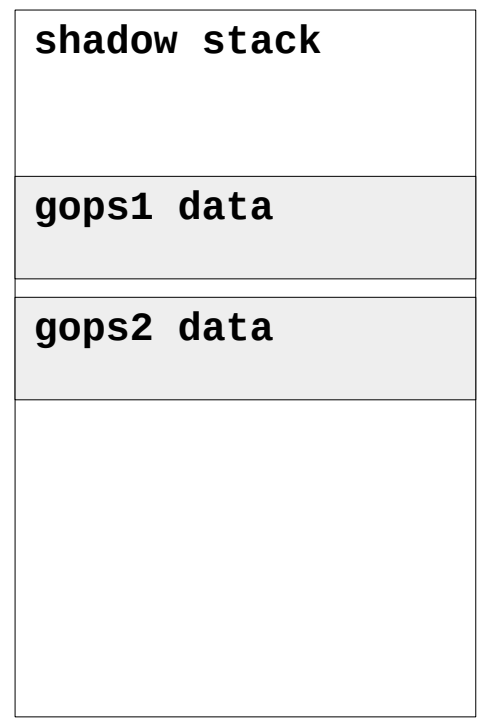

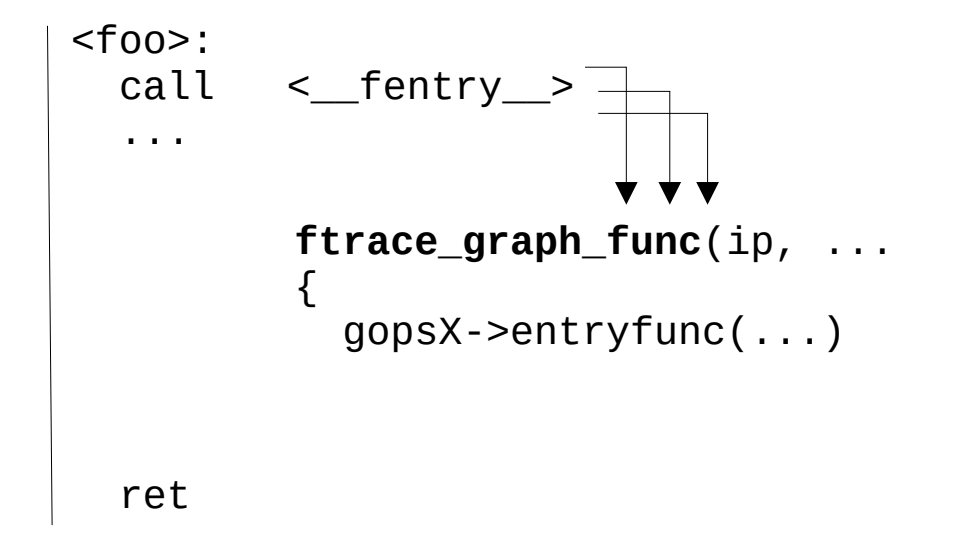

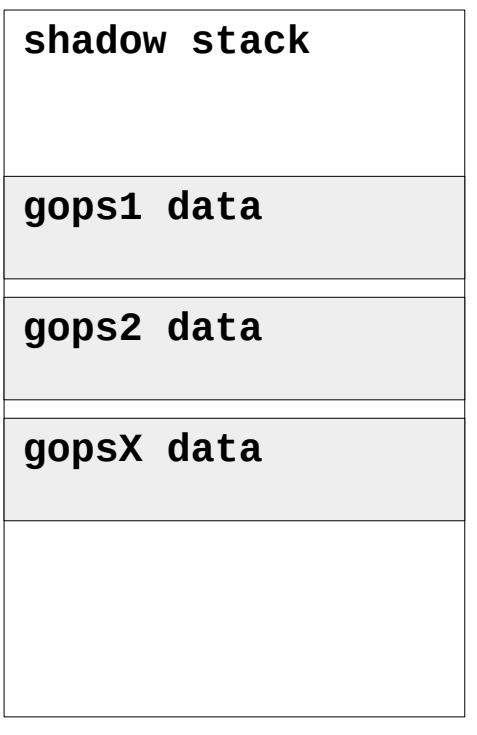

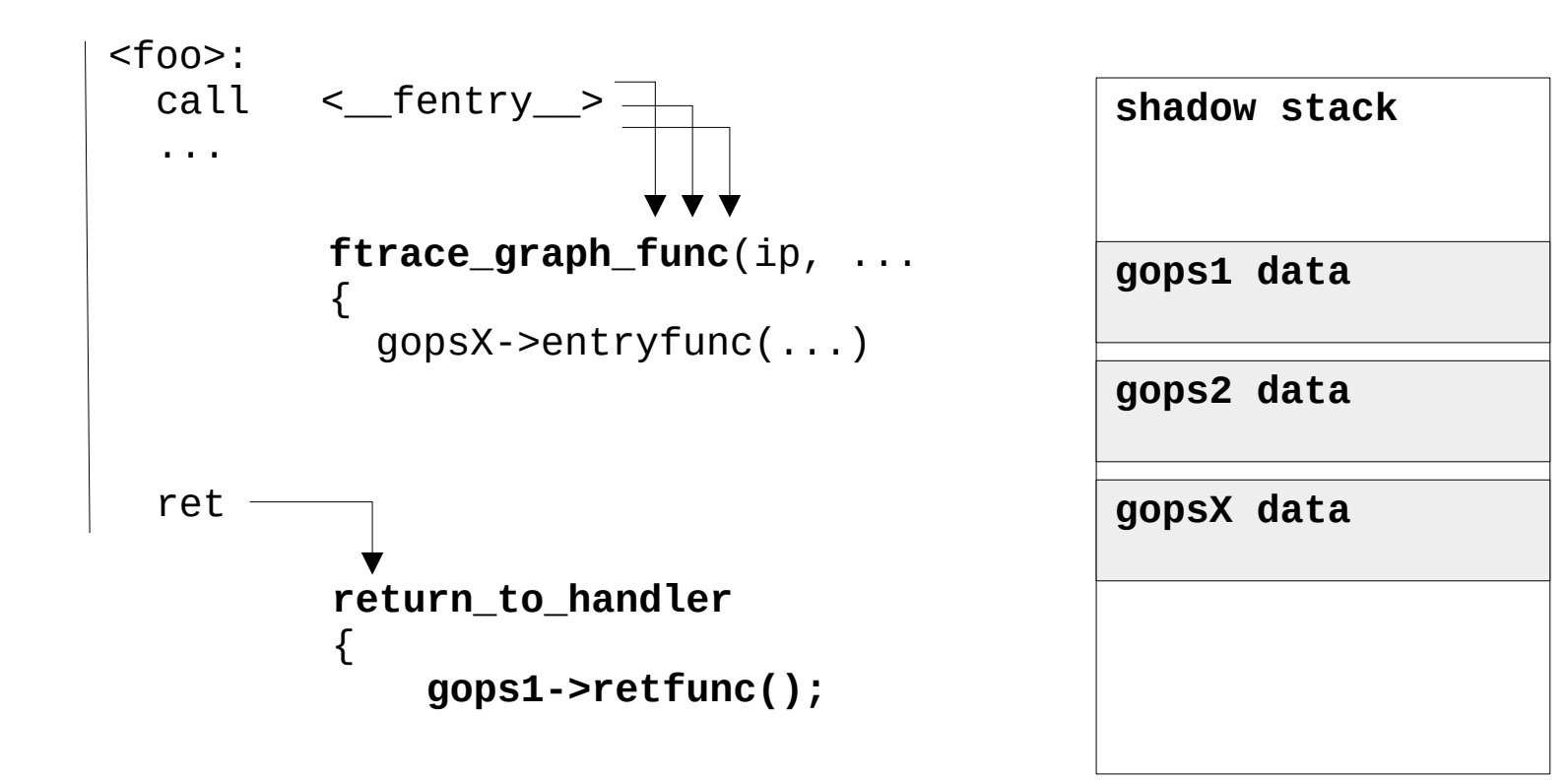

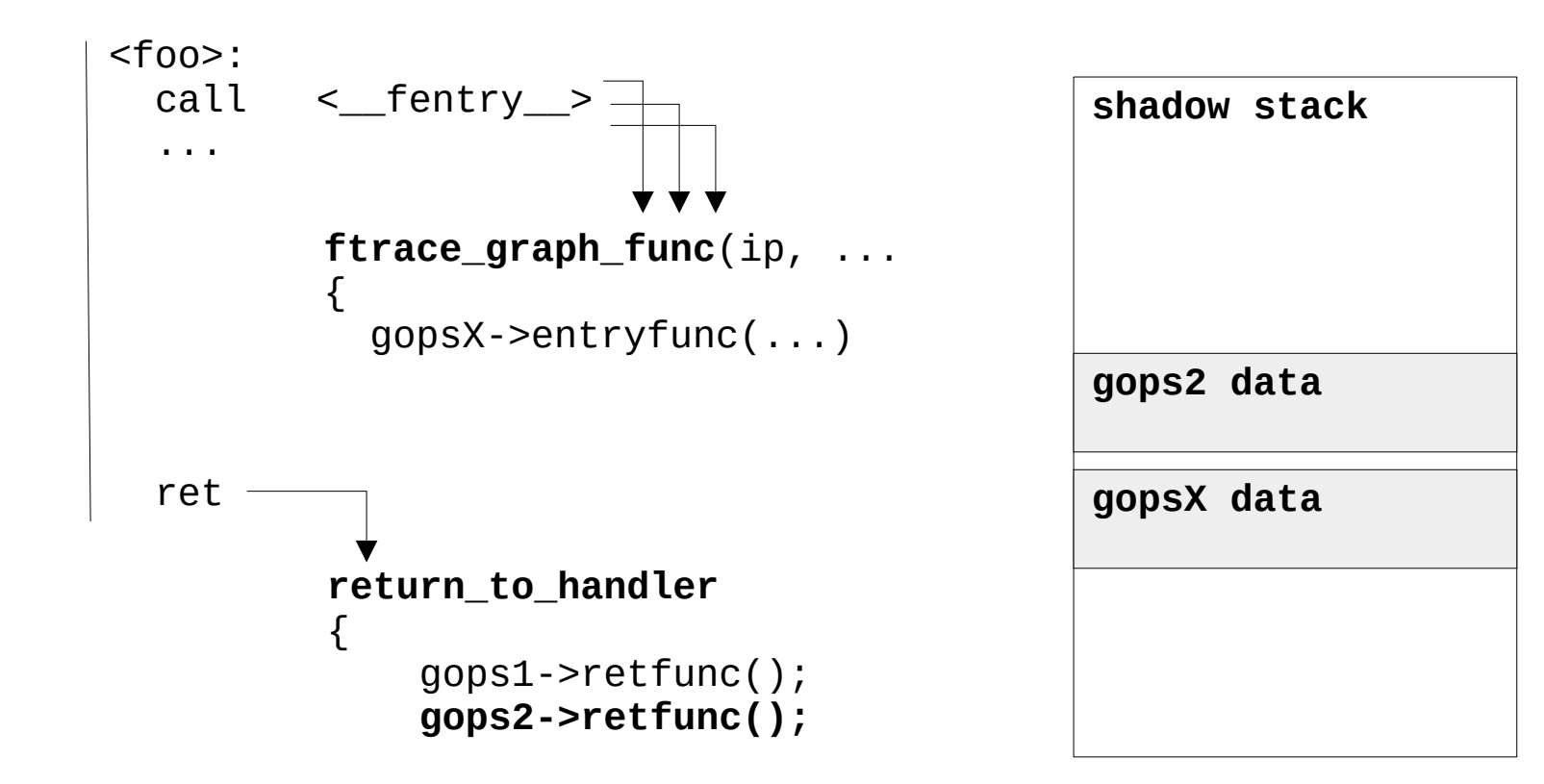

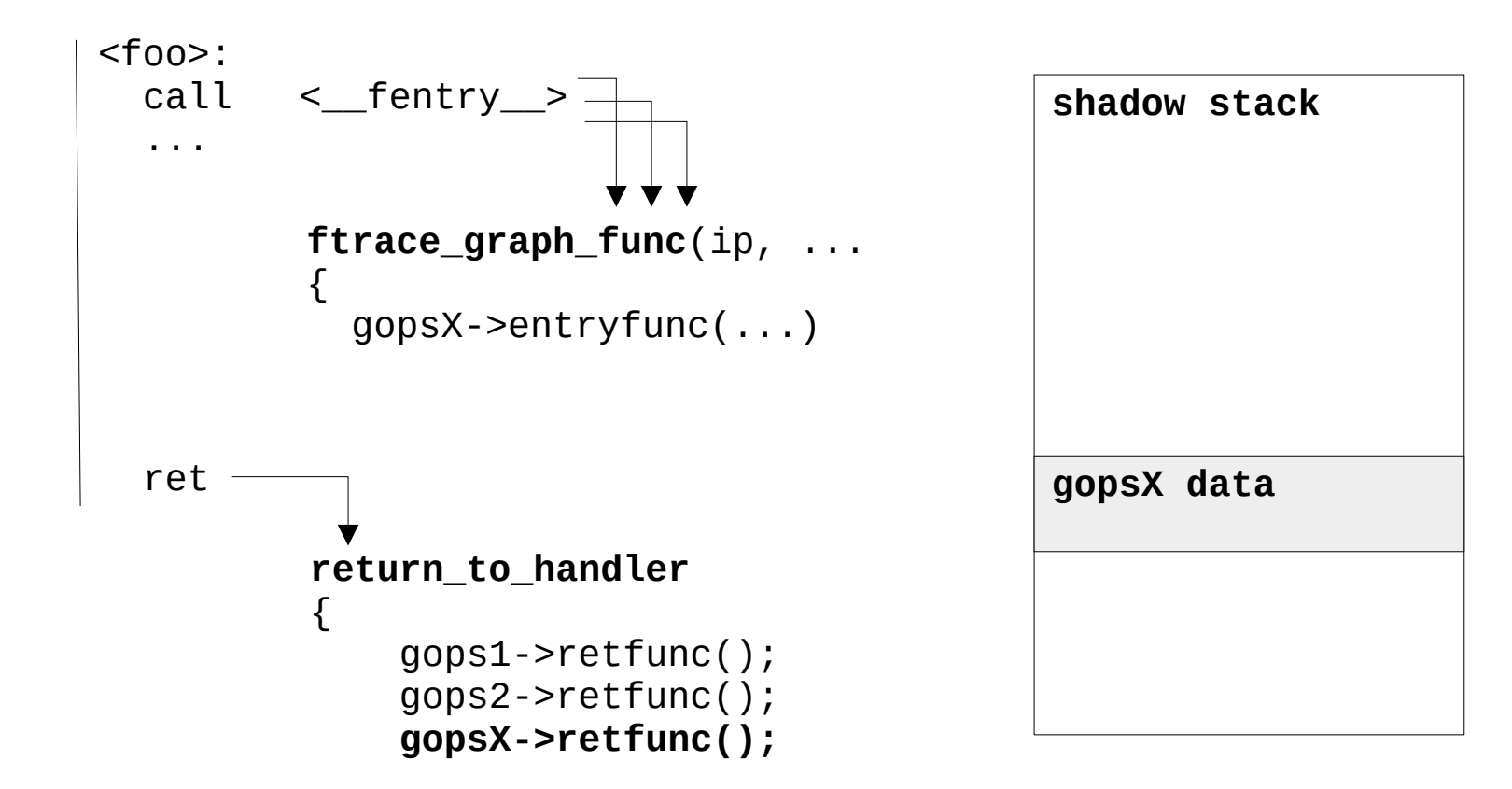

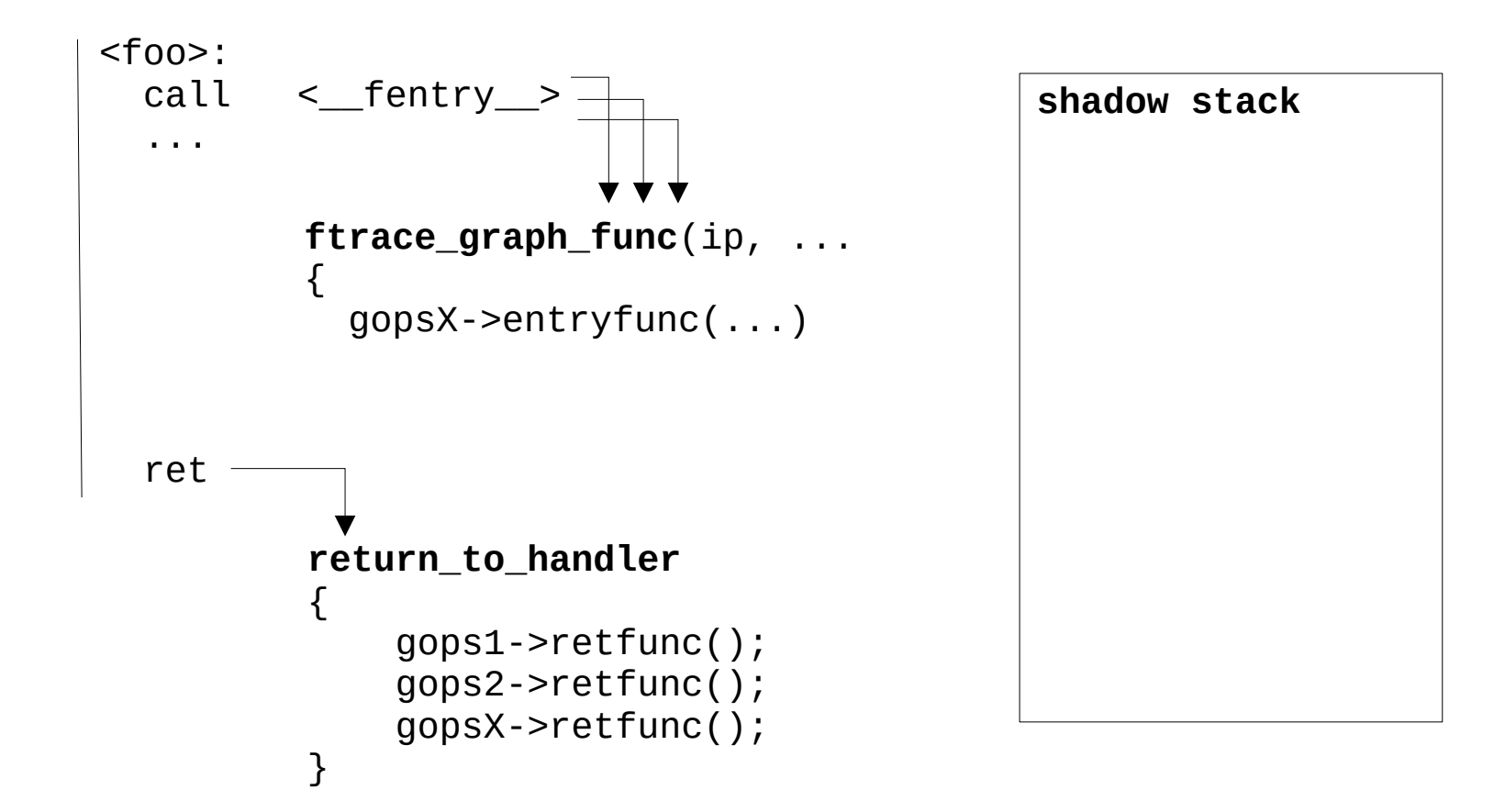

- **fgraph\_ops user**
- **1 entry point for all fprobe users**
- hash table to get fprobe object from ip

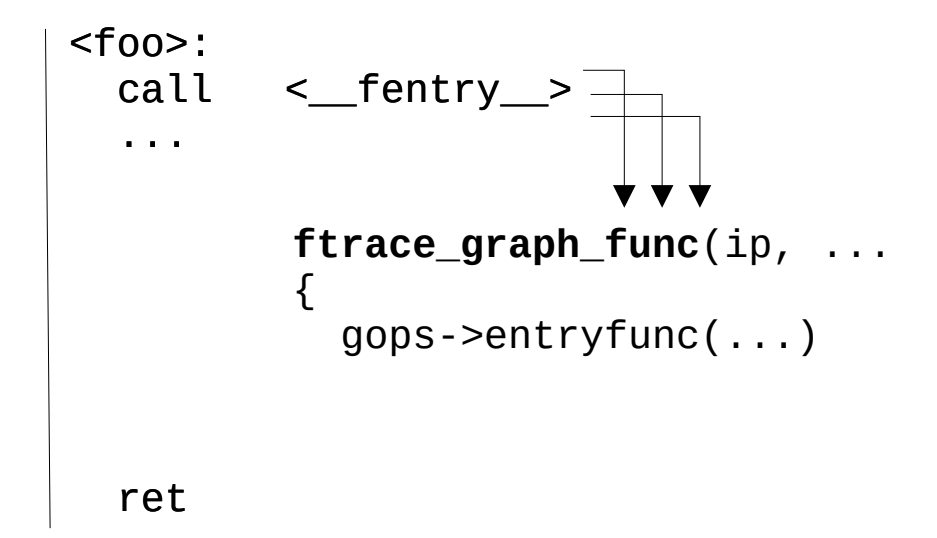

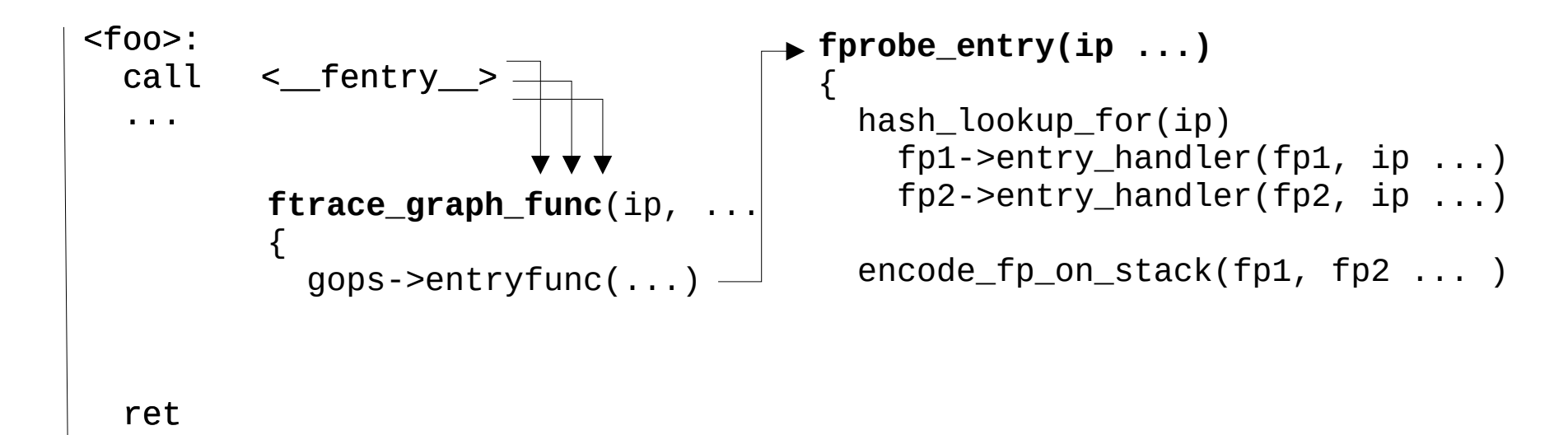

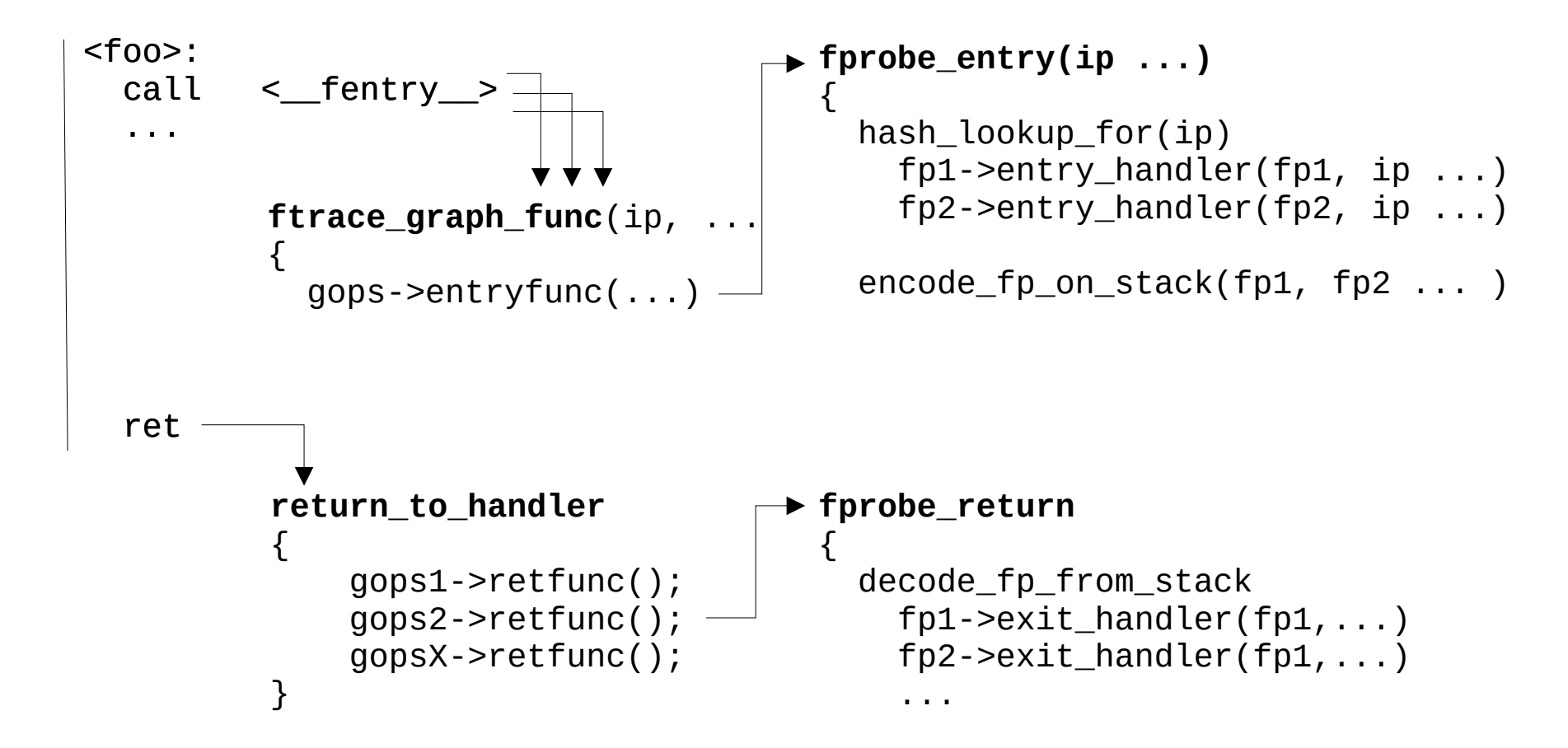

## **BENCHMARKs**

#### **before:**

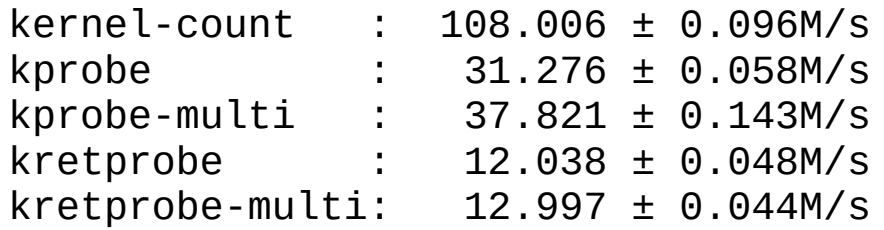

#### **after:**

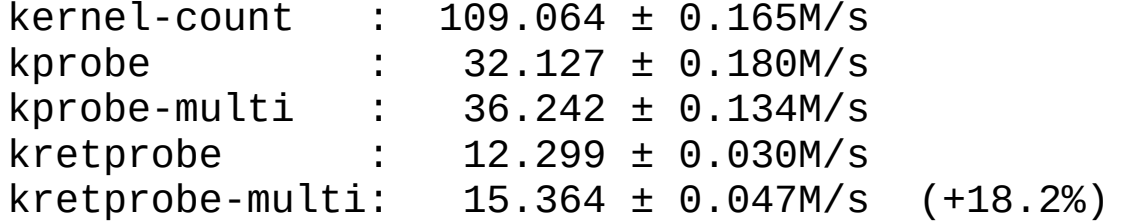

## **BENCHMARKs (Andrii)**

#### **before:**

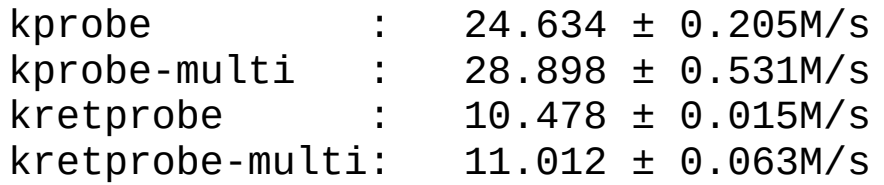

#### **after:**

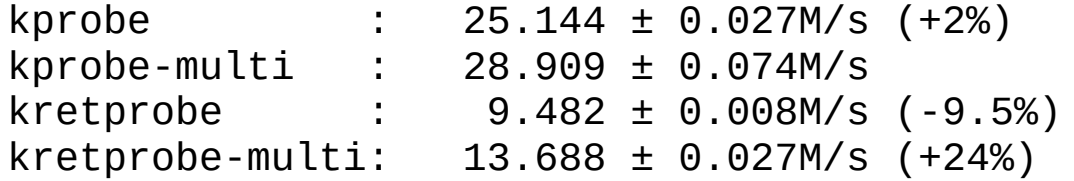

**thanks, questions..**

# **PER PROGRAM RE-ENTRY CHECKS**

• no progress so far..